## Министерство образования и науки Астраханской области Государственное автономное образовательное учреждение **А с т р а х а н с к о й о б л а с т и в ы с ш е г о о б р а з о в а н и я « А с т р а х а н с к и й г о с у д а р с т в е н н ы й а р х и т е к т у р н о - с т р о и т е л ь н ы й у н и в е р с и т е т » ( Г А О У А О В О « А Г А С У » )**

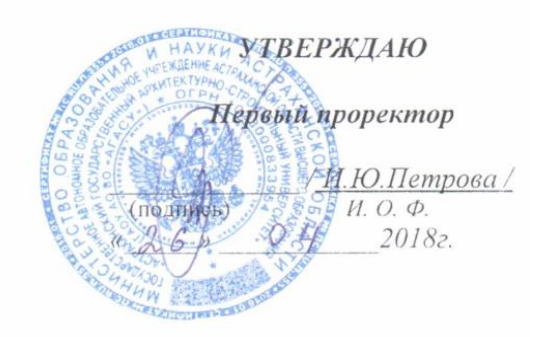

# **РАБОЧАЯ ПРОГРАММАДИСЦИПЛИНЫ**

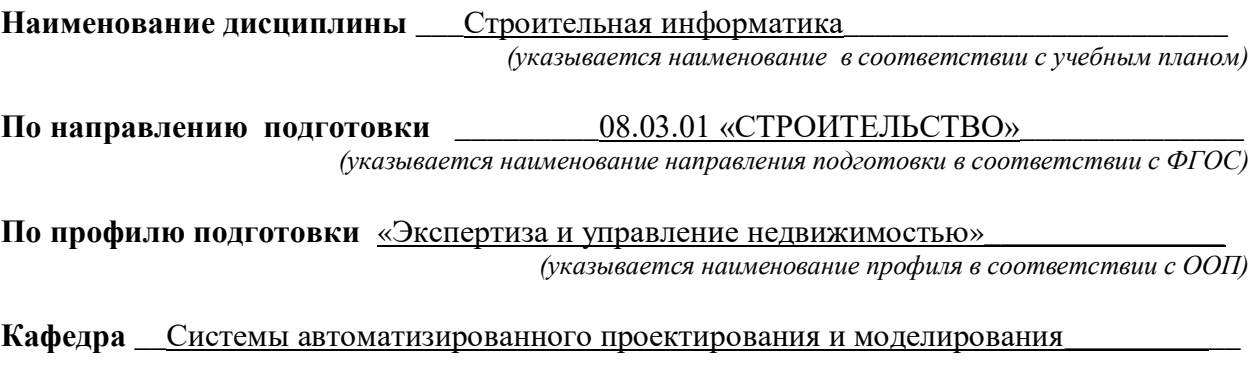

Квалификация (степень) выпускника \_\_**бакалавр**\_\_\_\_\_\_\_

**Астрахань – 2018**

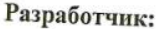

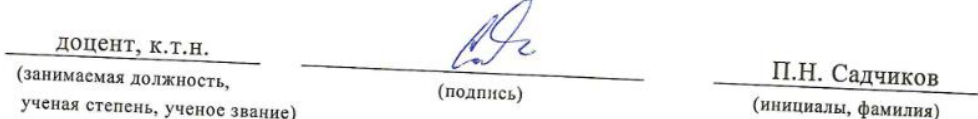

Рабочая программа разработана для учебного плана 2018 г.

Рабочая программа рассмотрена и одобрена на заседании кафедры «Системы автоматизированного проектирования и моделирования» протокол №\_\_9\_ от 26.04.2018 г. $\left(\begin{array}{c}\n\begin{array}{c}\nM \\
M\n\end{array}\n\end{array}\right)$   $\begin{array}{c}\nM.HO. \text{Terpoba}\n\end{array}$ Заведующий кафедрой / Согласовано: Председатель МКН «Строительство» Профиль «Экспертиза и управление недвижимостью» /Н.В.Купчикова/  $\frac{\text{Ky}}{\text{My}}$  (NO.A.IIIykJIHHA) И. О. Ф Начальник УМУ /Л.И.Игнатьева/ Специалист УМУ (подпись) И. О. Ф /К.А.Шумак/ Начальник УИТ И.О.Ф подпись) Заведующая научной библиотекой  $\frac{W_1 \times V_1}{T_1 \times T_2 \times T_3}$ /Т.В. Морозова/  $M. O.  $\Phi$$ 

# **Содержание**

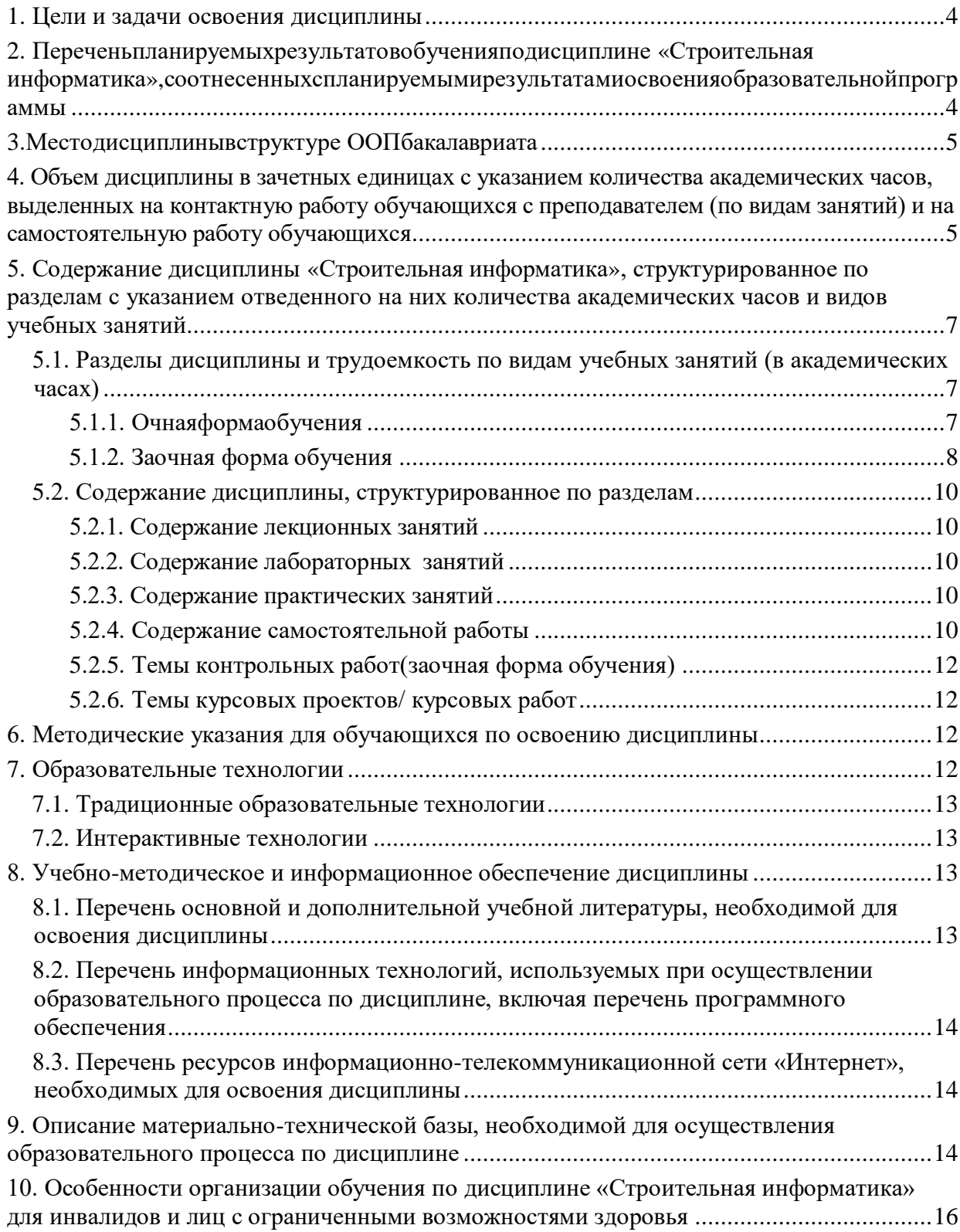

#### **1. Цели и задачи освоения дисциплины**

<span id="page-3-0"></span>**Цель освоения дисциплины** *«Строительная информатика» - освоение системы автоматизированного проектирования в строительстве программного комплекса SCAD OFFICE на основе:*

- *моделирования расчетных схем плоских рам и ферм, пространственного каркаса жилых и промышленных зданий,*

- *проведения расчетов по оценке напряженно-деформированного состояния проектируемого объекта на действие статических и динамических нагрузок,*

- *графического анализа деформаций отдельных конструктивных элементов и каркаса здания в целом во времени эксплуатации в зависимости от величины обобщенной нагрузки.*

#### **Задачи дисциплины:**

- *овладение навыками работы с программой «Конструктор сечений» для нахождения центра масс, тензора инерции различных составных конструкций.*

- *освоение главной проектировочной программы из семейства SCAD OFFICE и умение рассчитывать с ее помощью балки, плиты, поверхности вращения на прочность и устойчивость;*

- *стимулирование студентов к самостоятельному анализу напряженно деформированного состояния зданий и сооружений, поиску оптимального решения прикладных задач.*

#### <span id="page-3-1"></span>**2. Перечень планируемых результатов обучения по дисциплине «Строительная информатика», соотнесенных с планируемыми результатами освоения образовательной программы**

*В результате освоения дисциплины обучающийся должен обладать следующими компетенциями:*

**ОПК-6** – способностью осуществлять поиск, хранение, обработку и анализ информации из различных источников и баз данных, представлять ее в требуемом формате с использованием информационных, компьютерных и сетевых технологий.

**ПК-14** – владением методами и средствами физического и математического (компьютерного) моделирования, в том числе с использованием универсальных и специализированных программно-вычислительных комплексов, систем автоматизированных проектирования, стандартных пакетов автоматизации исследований, владение методами испытаний строительных конструкций и изделий, методами постановки и проведения экспериментов по заданным методикам.

#### **Врезультатеосвоениядисциплиныобучающийсядолженовладетьследующимир езультатамиобученияподисциплине:**

#### **знать**:

- современные информационные средства, способы и методы автоматизированного проектирования объектов строительного комплекса (ОПК-6);

- возможности систем автоматизированного проектирования и моделирования зданий и сооружений и методы их реализации (ПК-14);

#### **уметь:**

- использовать программные и аппаратные средствами ЭВМ при построении, расчете и анализе моделей, проектируемых объектов строительства(ОПК-6);

- использовать специализированные программные комплексы и системы автоматизированного проектирования в процессе исследования (ПК-14);

#### **владеть:**

- базовыми методами решения практических задач проектирования объектов строительства с использованием информационных систем и технологий (ОПК-6);

- современными методами моделирования и проектирования процессов и технологий программными компонентами информационных систем (ПК-14).

#### **3.Место дисциплины в структуре ООП бакалавриата**

<span id="page-4-0"></span>ДисциплинаБ1.В.ДВ.04.02«Строительная информатика» реализуется в рамках *Блока 1 «Дисциплины»* вариативной по выбору части.

**Дисциплина базируется на результатах обучения, полученных в рамках изучения следующих дисциплин:** «Информатика», «Физика», «Строительные материалы».

<span id="page-4-1"></span>**4. Объем дисциплины в зачетных единицах с указанием количества академических часов, выделенных на контактную работу обучающихся с преподавателем (по видам занятий) и на самостоятельную работу обучающихся**

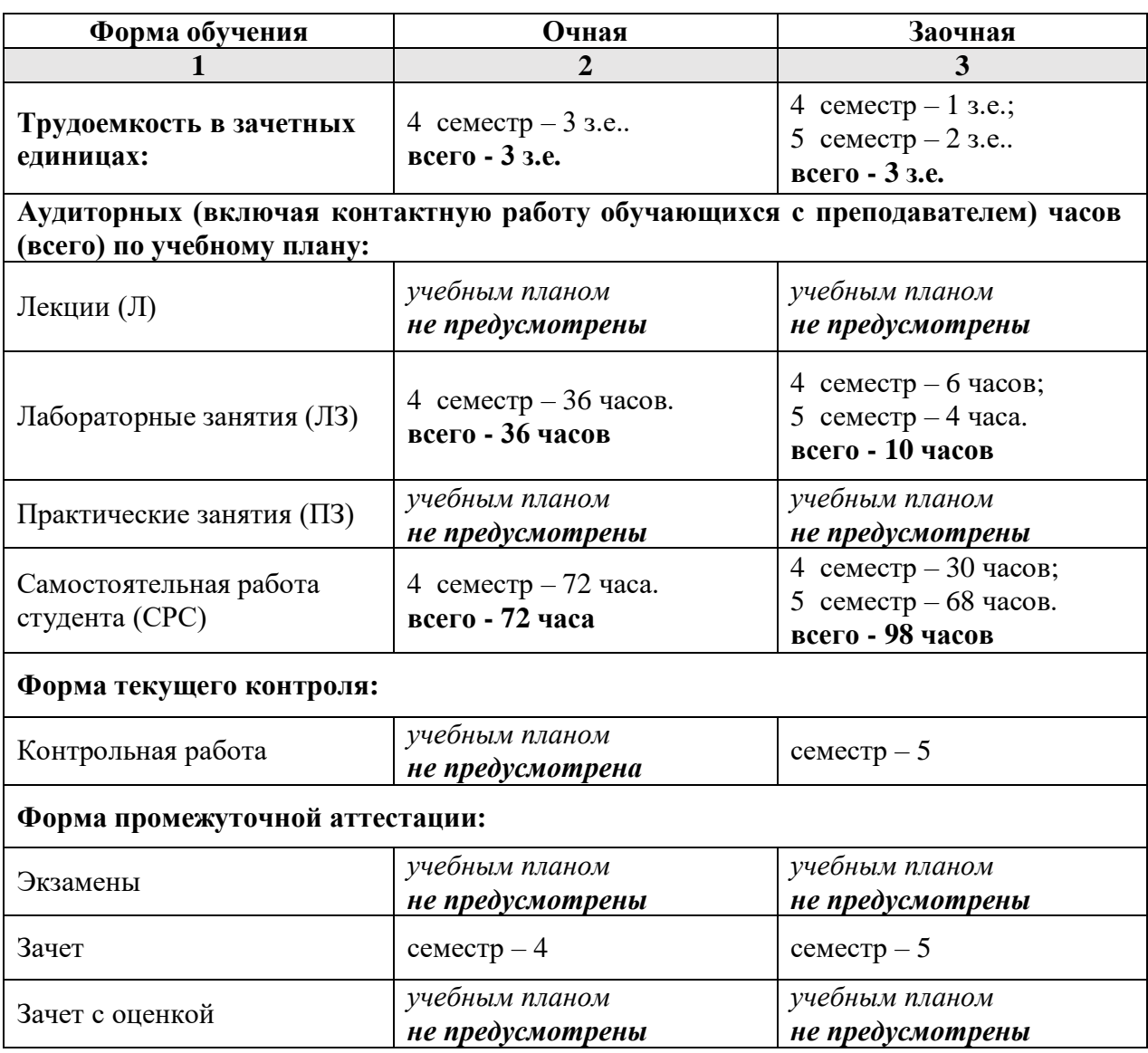

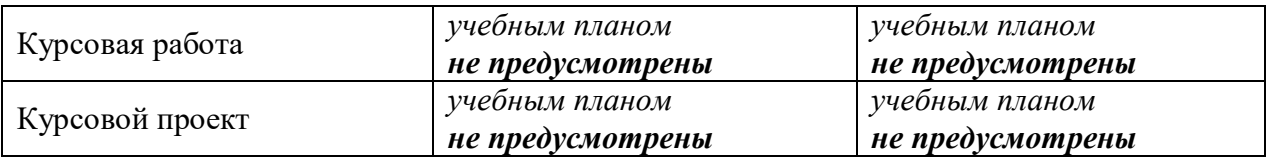

### **5. Содержание дисциплины «Строительная информатика», структурированное по разделам с указанием отведенного на них количества академических часов и видов учебных занятий**

**5.1. Разделы дисциплины и трудоемкость по видам учебных занятий (в академических часах)**

## **5.1.1. Очная форма обучения**

<span id="page-6-2"></span><span id="page-6-1"></span><span id="page-6-0"></span>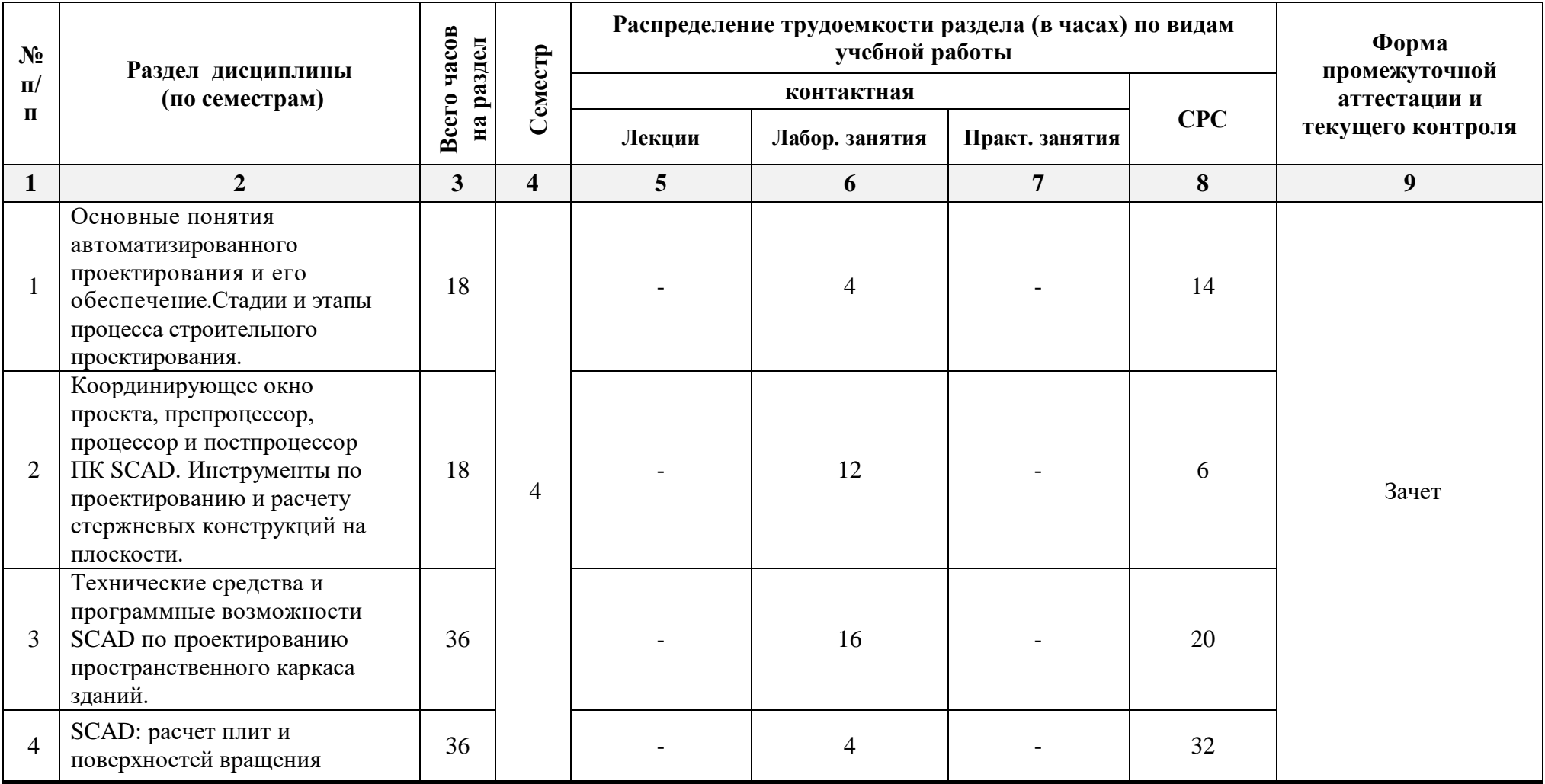

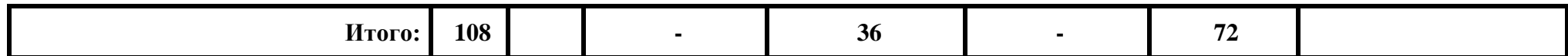

# **5.1.2. Заочная форма обучения**

<span id="page-7-0"></span>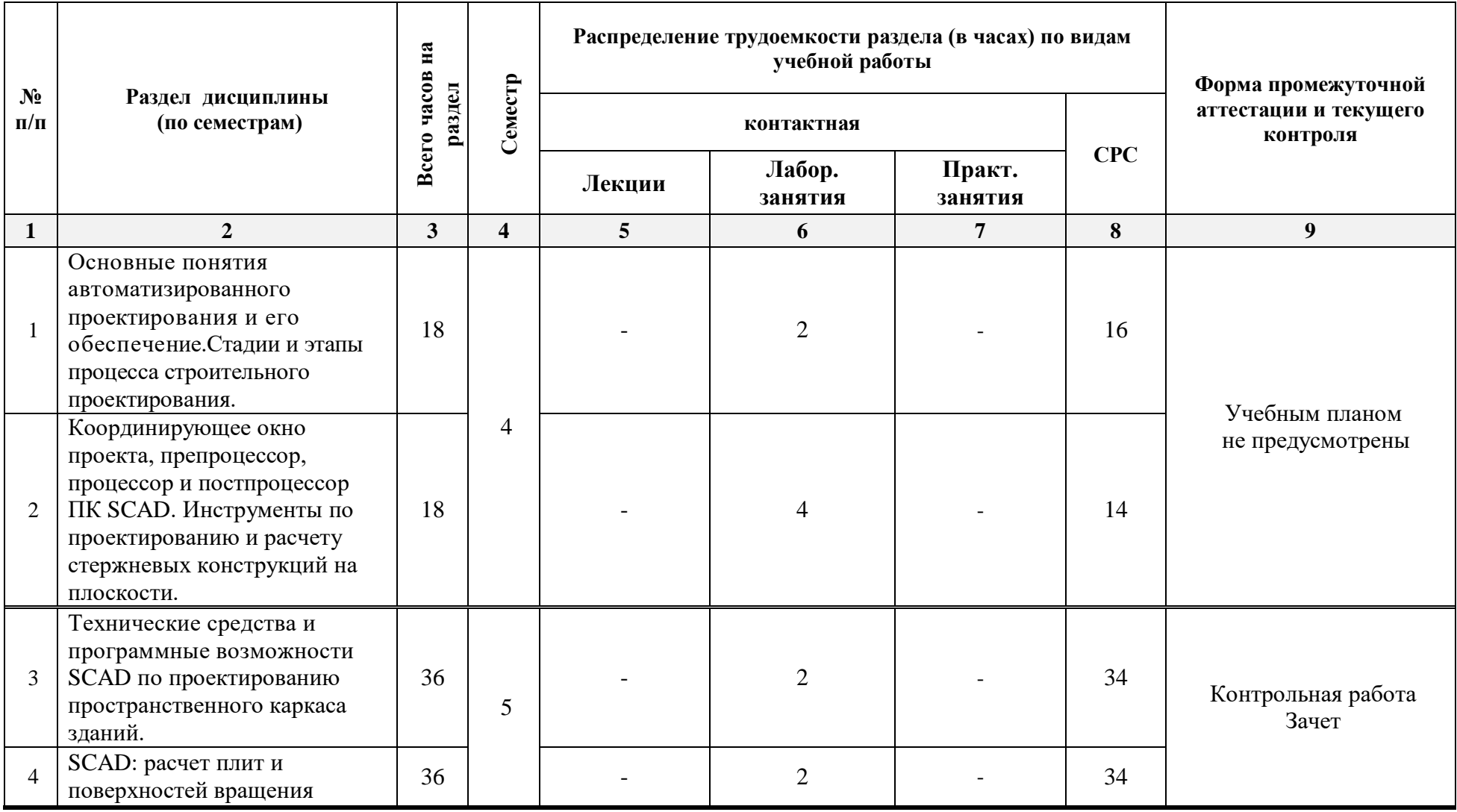

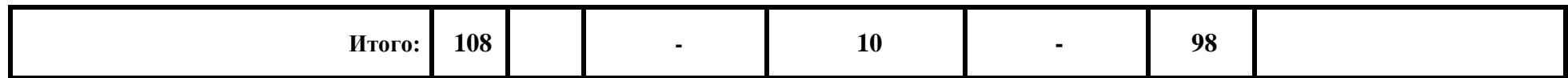

### <span id="page-9-0"></span>**5.2. Содержание дисциплины, структурированное по разделам**

#### **5.2.1. Содержание лекционных занятий**

<span id="page-9-2"></span><span id="page-9-1"></span>*Учебным планом не предусмотрены.*

## **5.2.2. Содержание лабораторных занятий**

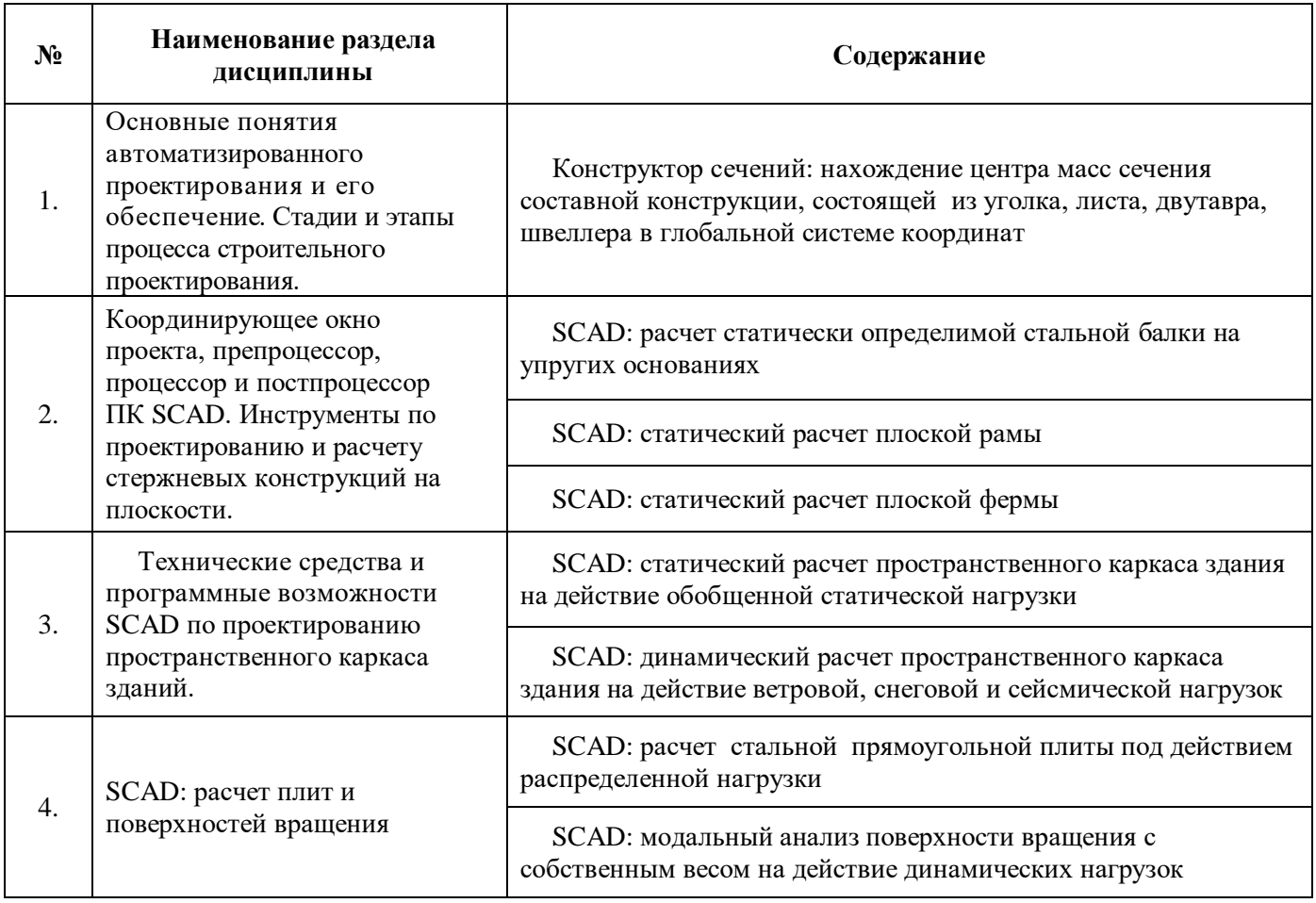

#### **5.2.3. Содержание практических занятий**

<span id="page-9-4"></span><span id="page-9-3"></span>*Учебным планом не предусмотрены.*

### **5.2.4. Содержание самостоятельной работы**

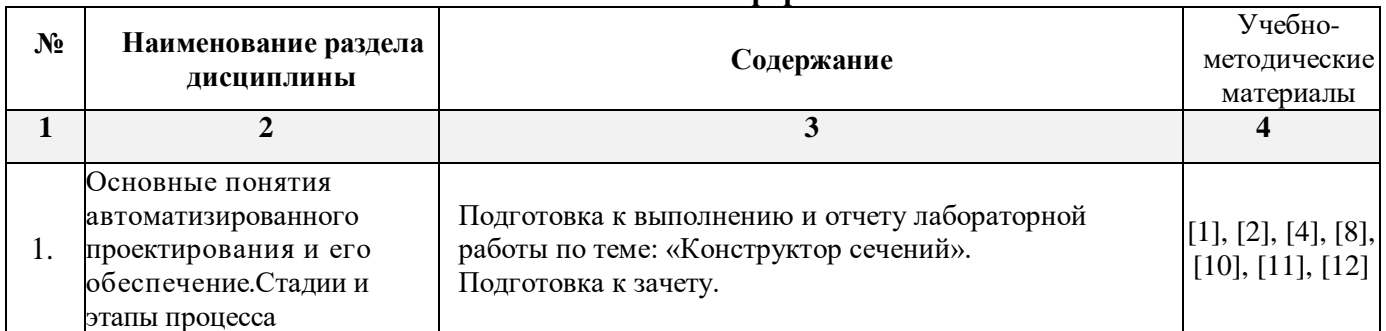

**Очная форма**

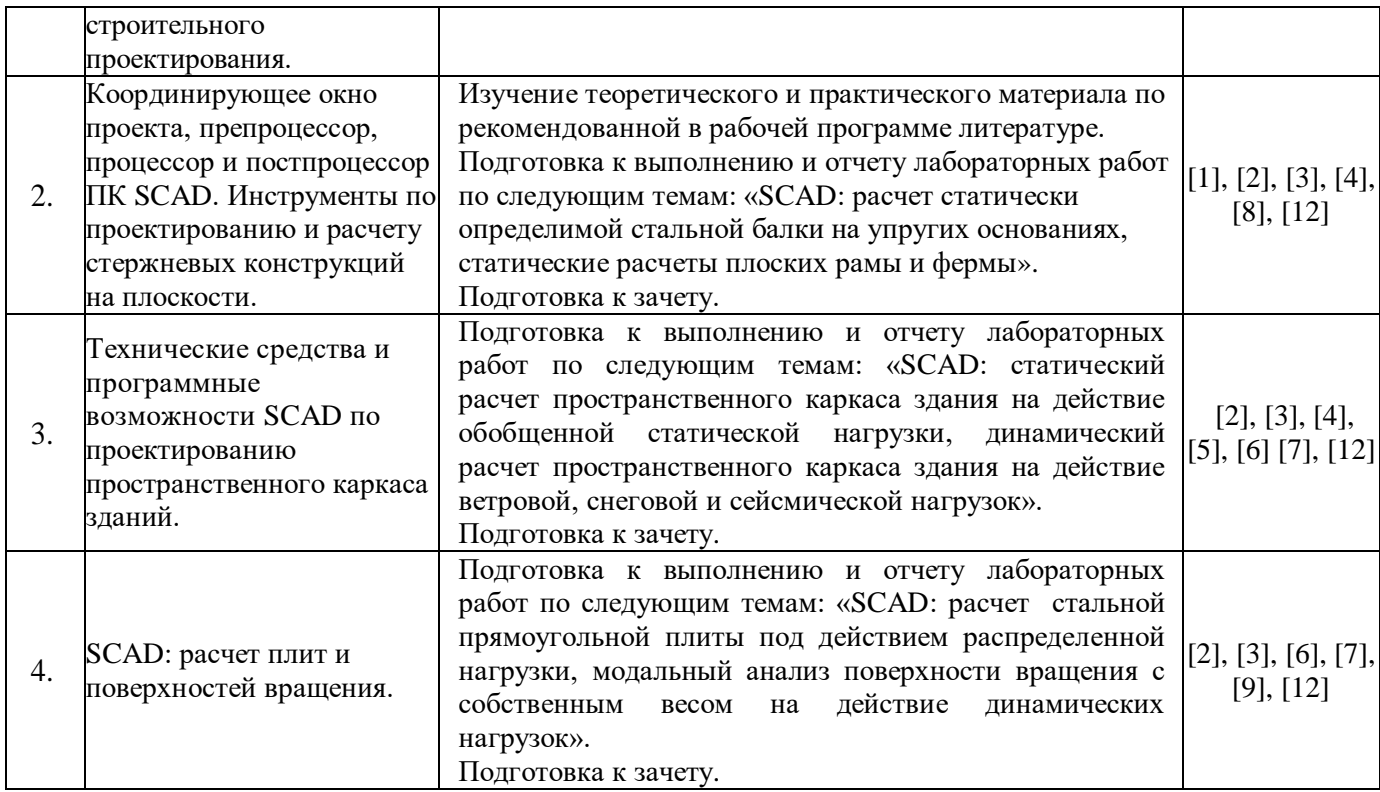

## **Заочная форма**

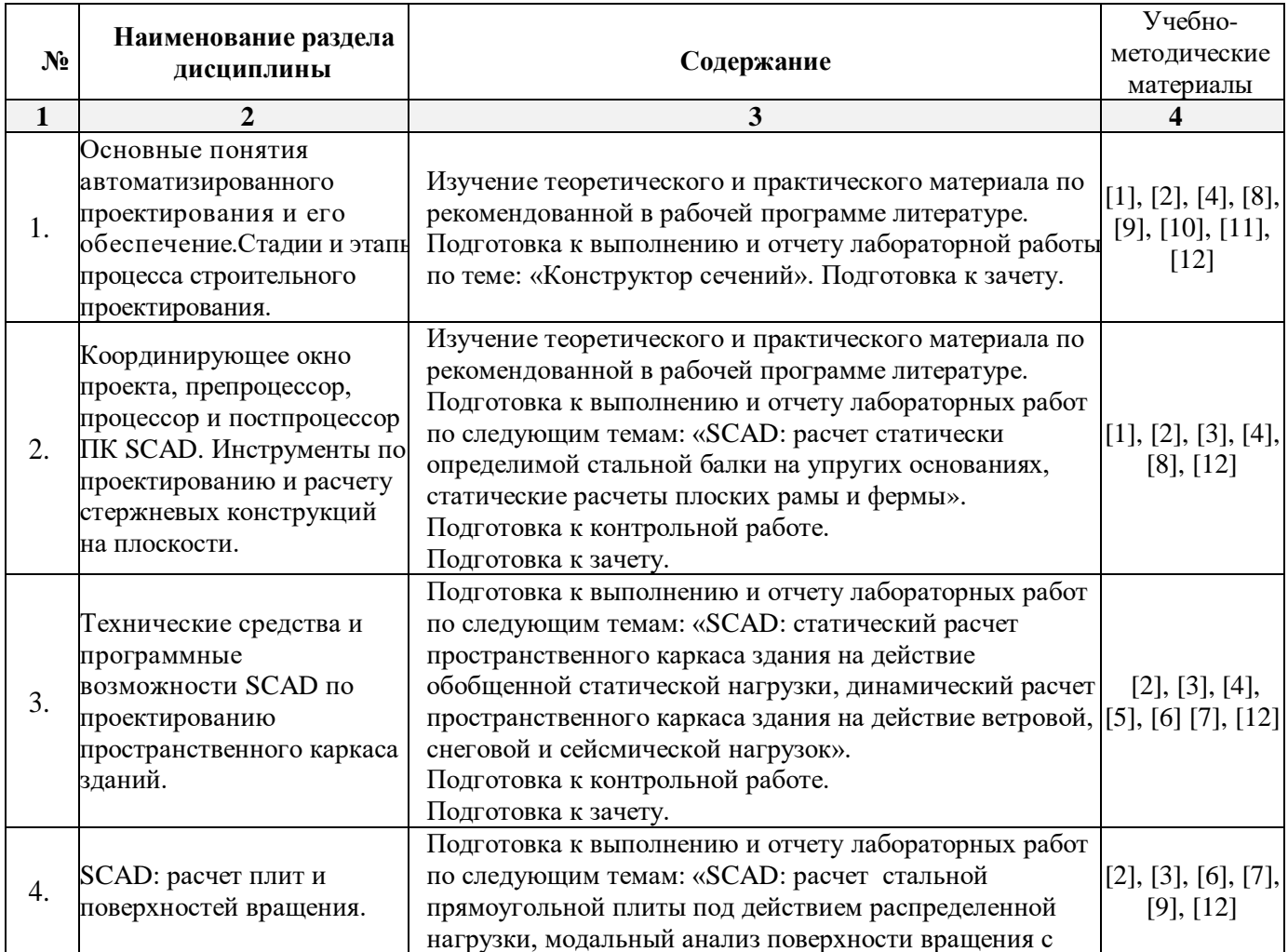

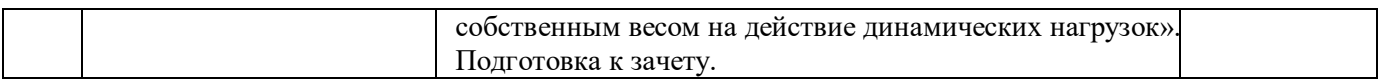

## **5.2.5. Темы контрольных работ(заочная форма обучения)**

- <span id="page-11-0"></span>1. Стадии и этапы процесса проектирования, согласования, экспертизы и утверждения проекта.
- 2. Цель и назначение автоматизации проектирования.
- 3. Состав и структура САПР.

4. Виды обеспечений САПР: методическое, техническое, математическое, программное, информационное, организационное.

- 5. Подготовка результатов проектных решений на печать.
- 6. Виды программного обеспечения САПР.
- 7. Виды технического обеспечения САПР.
- 8. Виды информационного обеспечения САПР.
- 9. Виды математического обеспечения САПР.
- 10. Организационное обеспечение САПР.

11. Подсистемы проектирования (архитектурного, конструкторского, инженерного оборудования, организационно-технологического).

- 12. Классификация и общая характеристика современных ЭВМ.
- 13. Основные устройства ЭВМ и принцип их взаимодействия.
- 14. Персональные ЭВМ как основной рабочий инструмент проектировщика.
- 15. Автоматизированное рабочее место проектировщика на базе персонального компьютера.
- 16. Сети ЭВМ как способ персонально-коллективного использования средств вычисли тельной техники.
- 17. Оптимизация строительных конструкций: критерии и методы.
- 18. Задачи разработки систем инженерного оборудования и их автоматизация.
- 19. Задачи разработки организационно-технологических решений и их автоматизация.
- <span id="page-11-1"></span>20. Общие принципы построения технологии проектирования в условиях функционирования САПР.

### **5.2.6. Темы курсовых проектов/ курсовых работ**

<span id="page-11-2"></span>*Учебным планом не предусмотрены.*

### **6. Методические указания для обучающихся по освоению дисциплины**

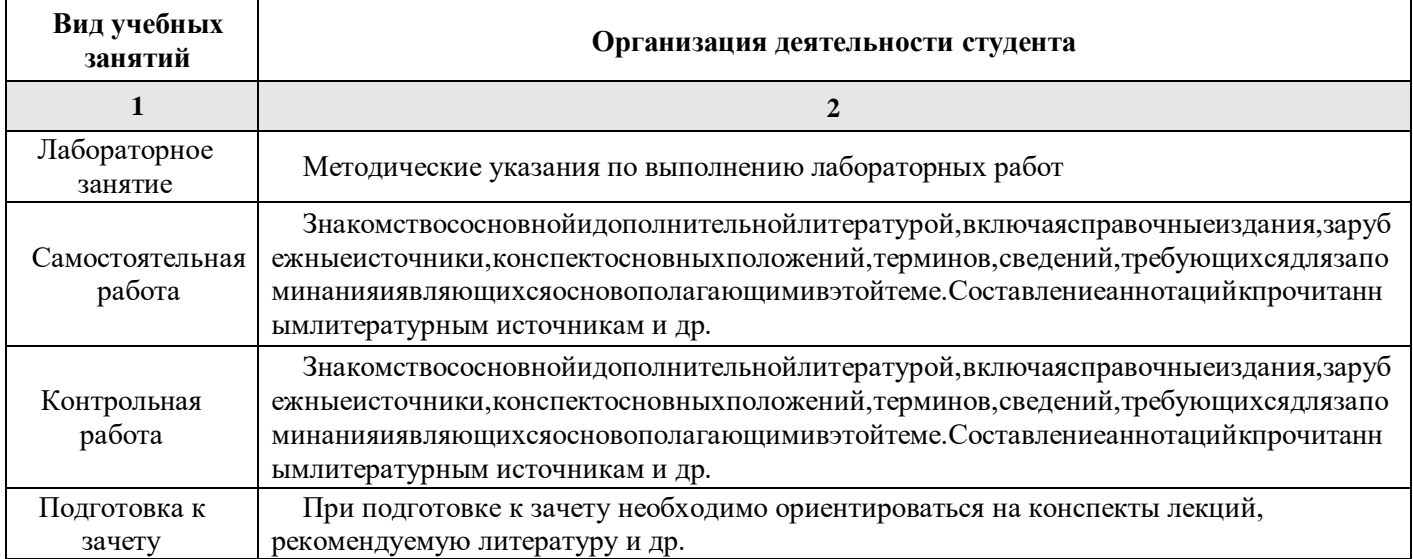

### **7. Образовательные технологии**

<span id="page-11-3"></span>Перечень образовательных технологий, используемых при изучении дисциплины «Строительная информатика».

#### **7.1.Традиционные образовательные технологии**

<span id="page-12-0"></span>Обучение дисциплине«Строительная информатика» проводится с использованием традиционных образовательных технологий, ориентирующихся на организацию образовательного процесса, предполагающую прямую трансляцию знаний от преподавателя к студенту (преимущественно на основе объяснительно-иллюстративных методов обучения). Учебная деятельность студента носит в таких условиях, как правило, репродуктивный характер. Форма учебных занятий по дисциплине «Строительная информатика» с использованием традиционных технологий:

Лабораторное занятие – организация учебной работы с реальными материальными и информационными объектами, экспериментальная работа с аналоговыми моделями реальных объектов.

#### **7.2.Интерактивные технологии**

<span id="page-12-1"></span>По дисциплине«Строительная информатика»лабораторные занятия проводятся с использованием следующих интерактивных технологий:

**Работа в малых группах** – это одна из самых популярных стратегий, так как она дает всем обучающимся возможность участвовать в работе, практиковать навыки сотрудничества, межличностного общения (в частности, умение активно слушать, вырабатывать общее мнение, разрешать возникающие разногласия).

**Исследовательский проект** – структура приближена к формату научного исследования (доказательство актуальности темы, определение научной проблемы, предмета и объекта исследования, целей и задач, методов, источников, выдвижение гипотезы, обобщение результатов, выводы, обозначение новых проблем).

**Лабораторное занятие в форме практикума** – организация учебной работы, направленная на решение комплексной учебно-познавательной задачи, требующей от студента применения как научно-теоретических знаний, так и практических навыков.

### **8. Учебно-методическое и информационное обеспечение дисциплины**

### <span id="page-12-3"></span><span id="page-12-2"></span>**8.1. Перечень основной и дополнительной учебной литературы, необходимой для освоения дисциплины**

#### *а) основная учебная литература:*

1. Добромыслов А.Н. Оценка надежности зданий и сооружений по внешним признакам. Москва, АСВ. 2007. – 65 стр.

2. Завьялова О.Б. Устойчивость плоских стержневых систем. Астрахань. 2015. – 111 стр.

3. Решение строительных задач в **SCAD** OFFICE. Учебное пособие. 2015, Прокопьев В.И., Московский государственный строительный университет, Ай Пи Эр Медиа, ЭБС АС[Вhttp://www.iprbookshop.ru/30788.htm](http://www.iprbookshop.ru/30788.htm)

4. Начальный курс строительной механики стержневых систем. Учебное пособие. 2016, Масленников А.М., Проспект Наук[иhttp://www.iprbookshop.ru/35838.html](http://www.iprbookshop.ru/35838.html)

#### *б) дополнительная учебная литература:*

5. Добромыслов А.Н. Ошибки проектирования строительных конструкций. Москва, АСВ. 2008. – 208 стр.

6. Завьялова о.б. Расчет конструкций на упругом основании. Астрахань. 2010. – 94 стр.

7. Санжаровский Р.С. Теория расчета строительных конструкций на устойчивость и современные нормы. Санкт-Петербург, Москва. АСВ. 2007. 126 стр..

8. Автоматизированное проектирование строительных конструкций. Учебно-практическое пособие. 2015, Денисов А.В., г. Москва, Московский государственный строительный университет, ЭБС АСВ http://www.iprbookshop.ru/57034.html

9. Расчет стальных рам с использованием программного комплекса ЛИРА-9. Учебное пособие. 2015, Демидов Н.Н., г. Москва, Московский государственный строительный университет, Ай Пи Эр Медиа, ЭБС АСВ. http://www.iprbookshop.ru/38469.html

### *в) перечень учебно-методического обеспечения:*

10. Садчиков, П.Н. Методические указания по выполнению контрольных и лабораторных работ по дисциплине «Строительная информатика». АГАСУ. 2015. 41 с.

## <span id="page-13-0"></span>**8.2. Перечень информационных технологий, используемых при осуществлении образовательного процесса по дисциплине, включая перечень программного обеспечения**

- SCAD Office
- Microsoft Imagine Premium Renewed Subscription;
- [Office Pro+ Dev SL A Each Academic;](http://docnew.asuace.ru/images/Contract/18.11.2015_Matlab.pdf)
- ApacheOpenOffice;
- $\bullet$  7-Zip;
- Adobe Acrobat Reader DC;
- Internet Explorer;
- Google Chrome:
- Mozilla Firefox:
- VLC media player;
- Dr.Web Desktop Security Suite.

### <span id="page-13-1"></span>**8.3. Перечень ресурсов информационно-телекоммуникационной сети «Интернет», необходимых для освоения дисциплины**

### **Электронная информационно-образовательная среда Университета, включающая в себя:**

1. Образовательный портал [\(http://edu.aucu.ru\)](http://edu.aucu.ru/);

### **Системы интернет-тестирования:**

2. Единый портал интернет-тестирования в сфере образования. Информационно-аналитическое сопровождение тестирования студентов по дисциплинам профессионального образования в рамках проекта «Интернет-тренажеры в сфере образования» [\(http://i-exam.ru\)](http://i-exam.ru/);

### **Электронно-библиотечные системы:**

- 3. «Электронно-библиотечная система «Университетская библиотека» [\(https://biblioclub.com/\)](https://biblioclub.com/);
- <span id="page-13-2"></span>4. Научная электронная библиотека (http://www.elibrary.ru/)

### **9. Описание материально-технической базы, необходимой для осуществления образовательного процесса по дисциплине**

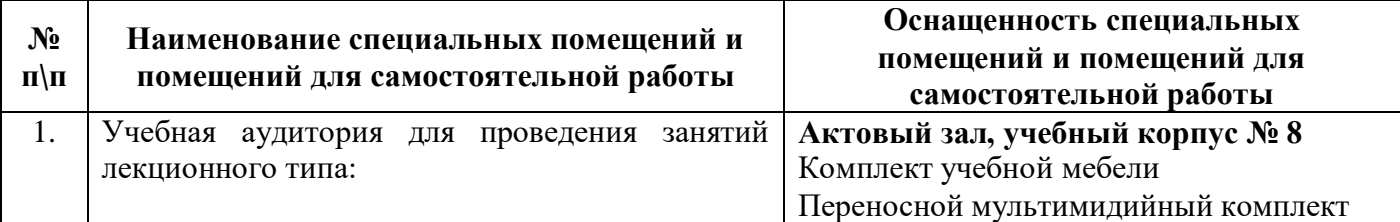

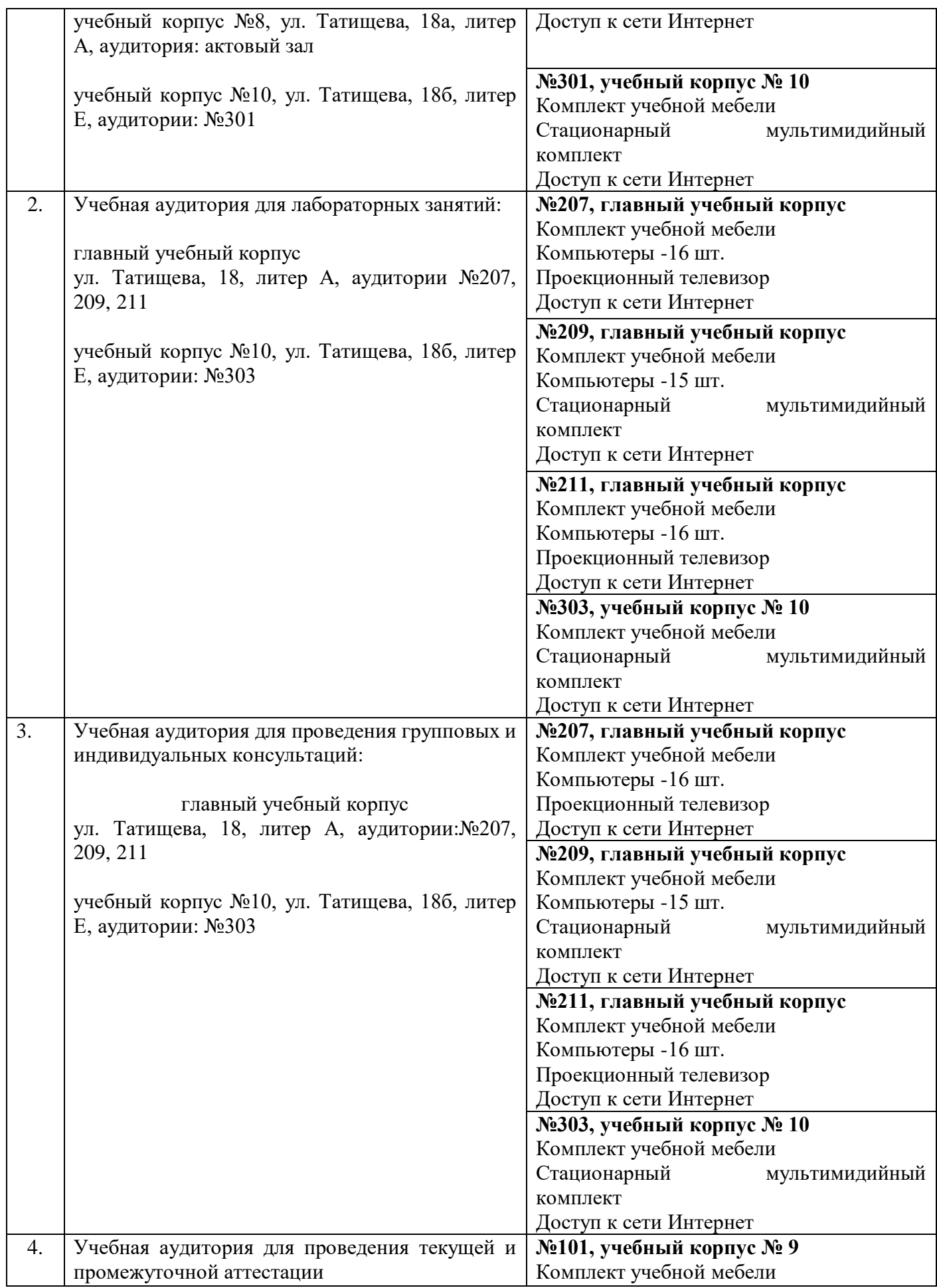

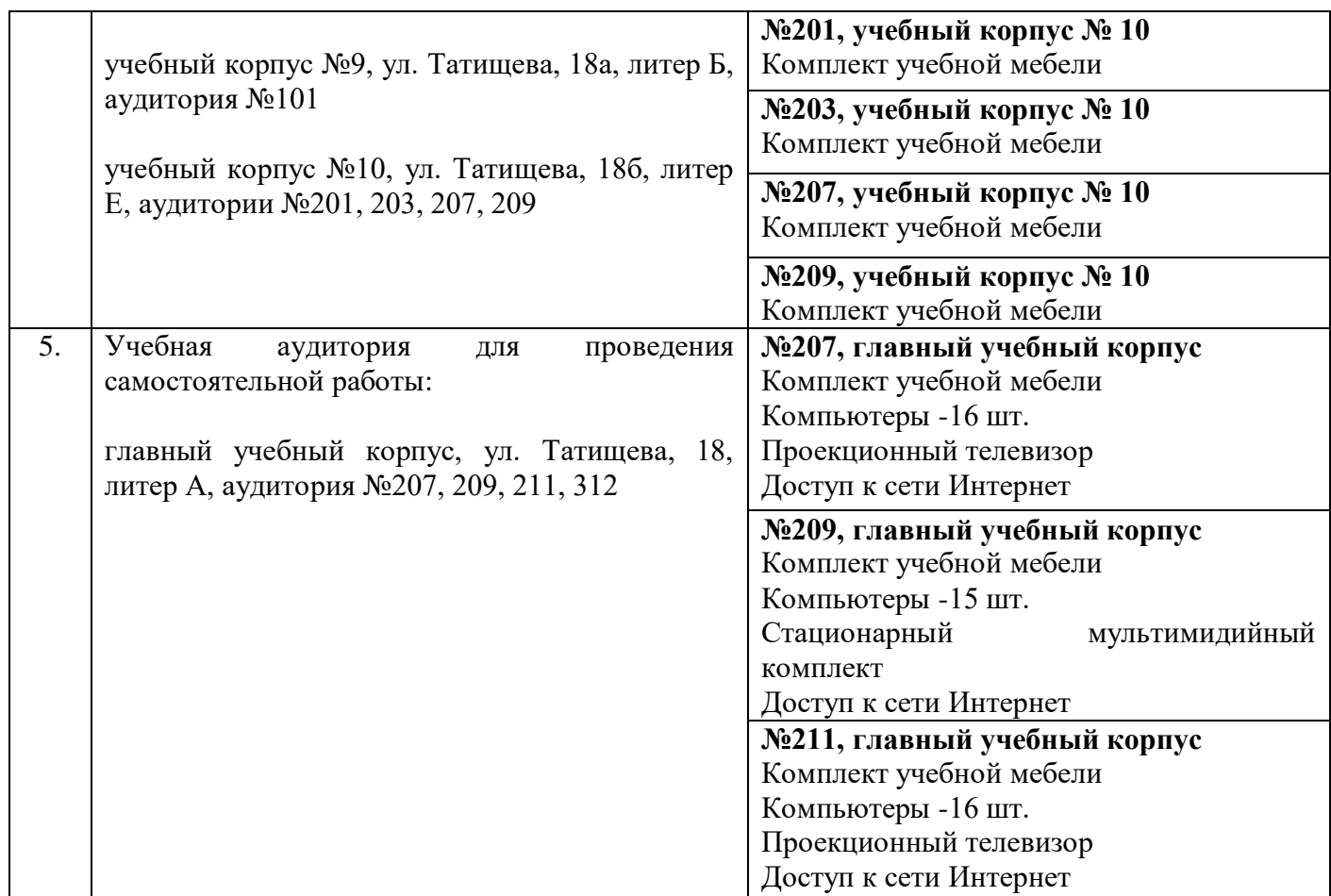

## <span id="page-15-0"></span>**10. Особенности организации обучения по дисциплине «Строительная информатика» для инвалидов и лиц с ограниченными возможностями здоровья**

Для обучающихся из числа инвалидов и лиц с ограниченными возможностями здоровья на основании письменного заявления дисциплина **«Строительная информатика»**реализуется с учетом особенностей психофизического развития, индивидуальных возможностей и состояния здоровья.

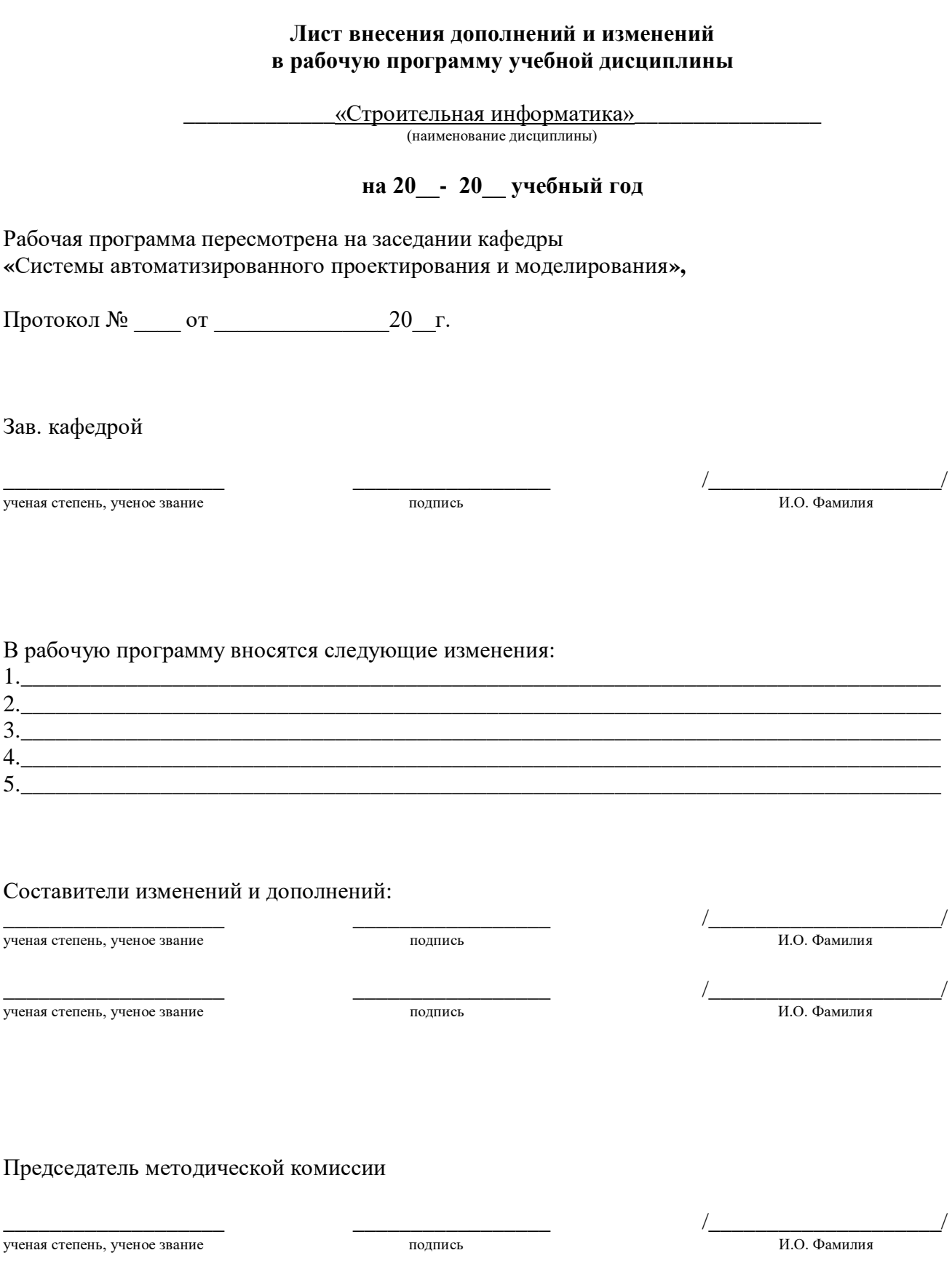

«\_\_\_\_»\_\_\_\_\_\_\_\_\_\_\_\_\_\_20\_\_\_г.

### Министерство образования и науки Астраханской области **Г о с у д а р с т в е н н о е а в т о н о м н о е о б р а з о в а т е л ь н о е у ч р е ж д е н и е А с т р а х а н с к о й о б л а с т и в ы с ш е г о о б р а з о в а н и я « А с т р а х а н с к и й г о с у д а р с т в е н н ы й а р х и т е к т у р н о - с т р о и т е л ь н ы й у н и в е р с и т е т »**  $(\Gamma A O V A O BO A T A C V)$

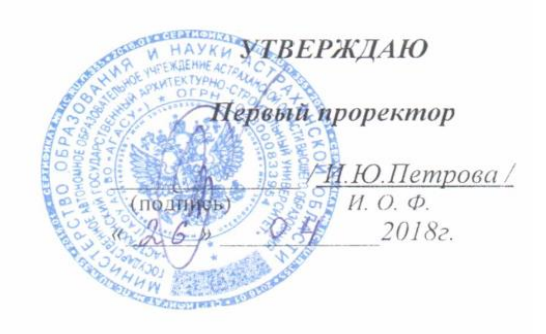

### **ОЦЕНОЧНЫЕ И МЕТОДИЧЕСКИЕ МАТЕРИАЛЫ**

**Наименование дисциплины** 

Строительная информатика *(указывается наименование в соответствии с учебным планом)*

**По направлению подготовки** 

08.03.01 «СТРОИТЕЛЬСТВО»

*(указывается наименование направления подготовки в соответствии с ФГОС)*

**По профилю подготовки**

«Экспертиза и управление недвижимостью»  *(указывается наименование профиля в соответствии с ООП)*

Кафедра Системы автоматизированного проектирования и моделирования

Квалификация (степень) выпускника **\_\_ бакалавр**

Разработчик:

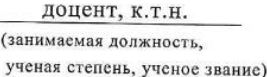

(подпись)

П.Н. Садчиков (инициалы, фамилия)

Оценочные и методические материалы разработаны для учебного плана 2018 г. Оценочные и методические материалы рассмотрены и одобрены на заседании кафедры

«Системы автоматизированного проектирования и моделирования»»

Протокол № 9 от 26.04.2018 г.Заведующий кафедрой И.Ю. Петрова

Согласовано:

Председатель МКН «Строительство»

профиль «Экспертиза и управление недвижимостью»

wecceed

подтись) (инициалы, фамилия)

Начальник УМУ (подпись) (инициалы, фамилия) Специалист УМУ

(подпись) (инициалы, фамилия)

## **Содержание**

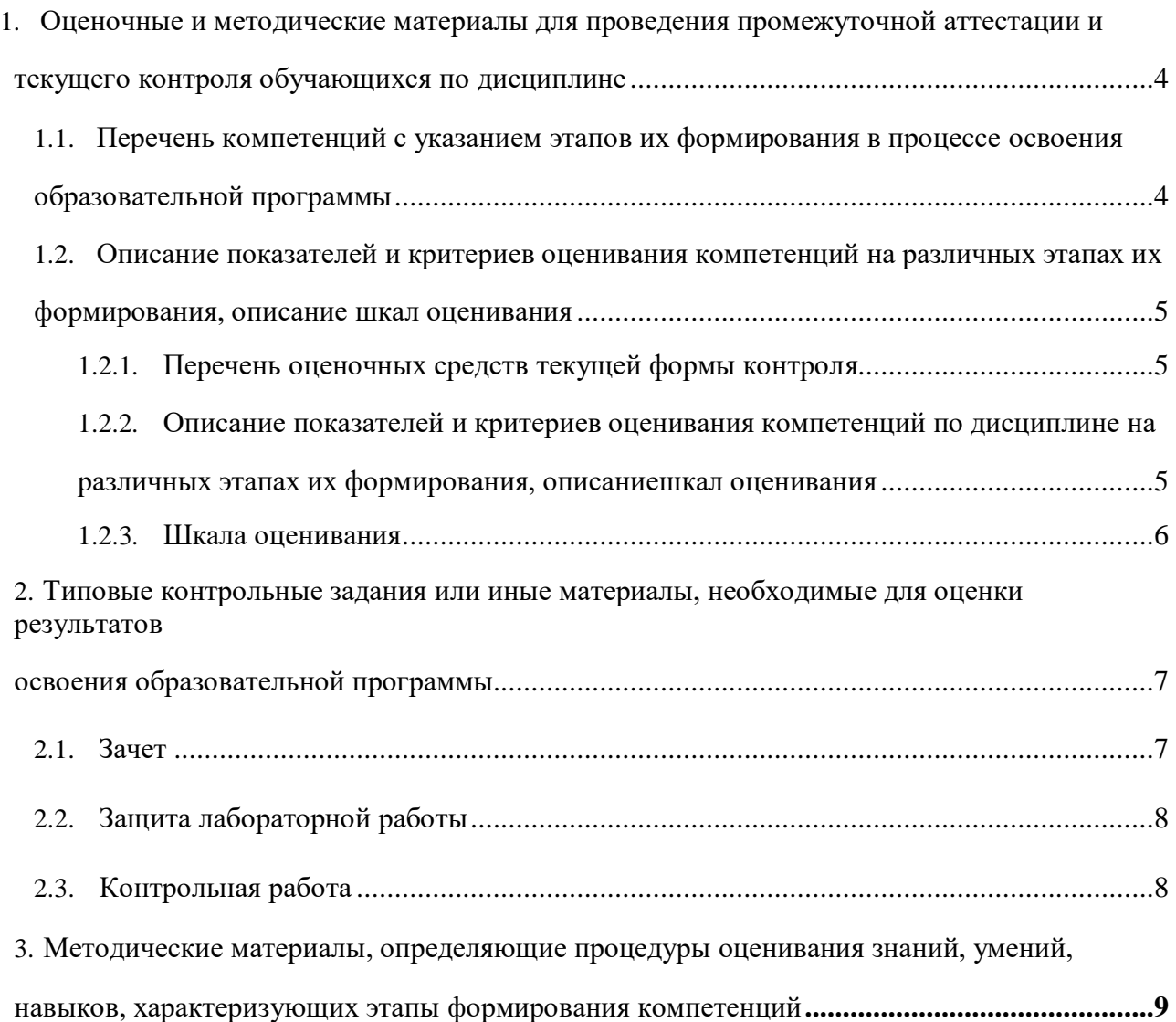

#### **1. Оценочные и методические материалы для проведения промежуточной аттестации и текущего контроля обучающихся по дисциплине**

Оценочные и методические материалы являются неотъемлемой частью рабочей программы дисциплины и представлены в виде отдельного документа.

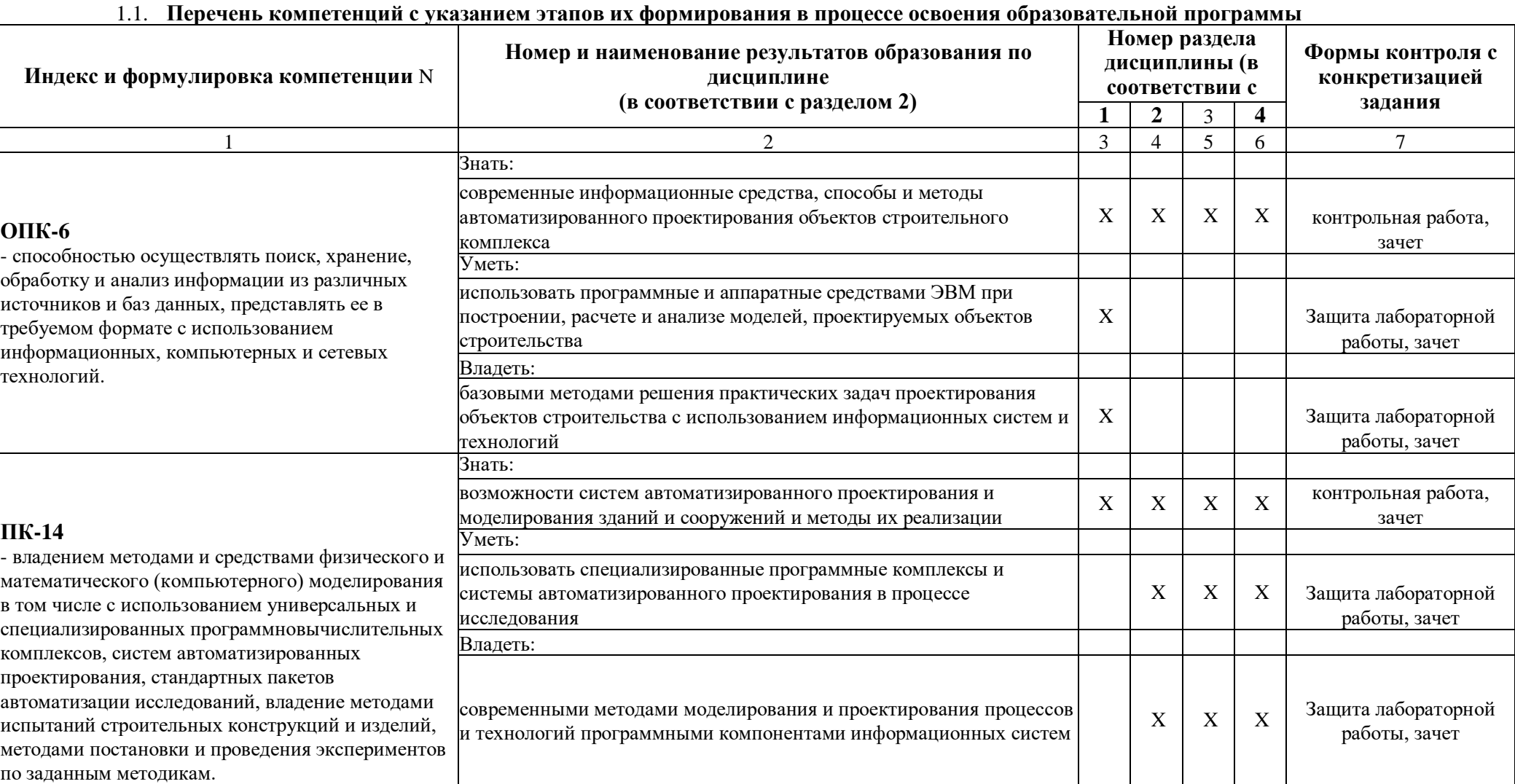

#### 1.2. **Описание показателей и критериев оценивания компетенций на различных этапах их формирования, описание шкал оценивания**

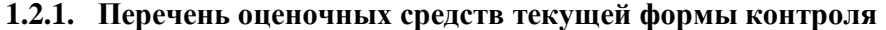

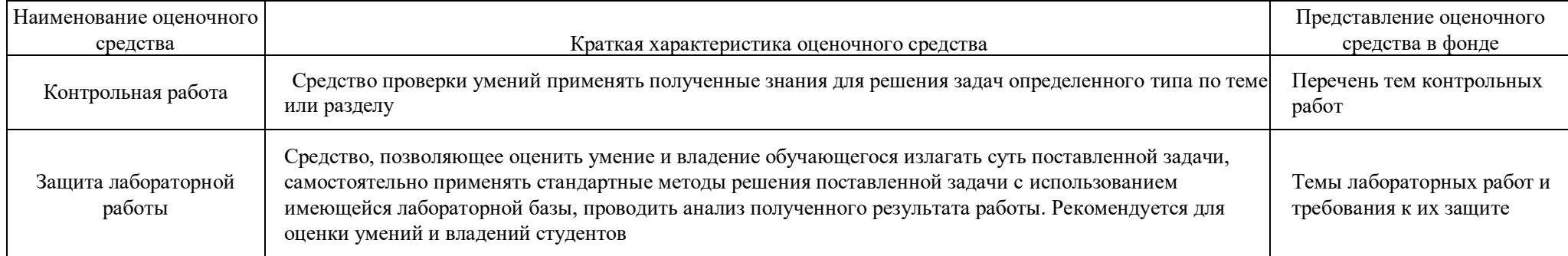

#### **1.2.2. Описание показателей и критериев оценивания компетенций по дисциплине на различных этапах их формирования, описание шкал оценивания**

<span id="page-21-0"></span>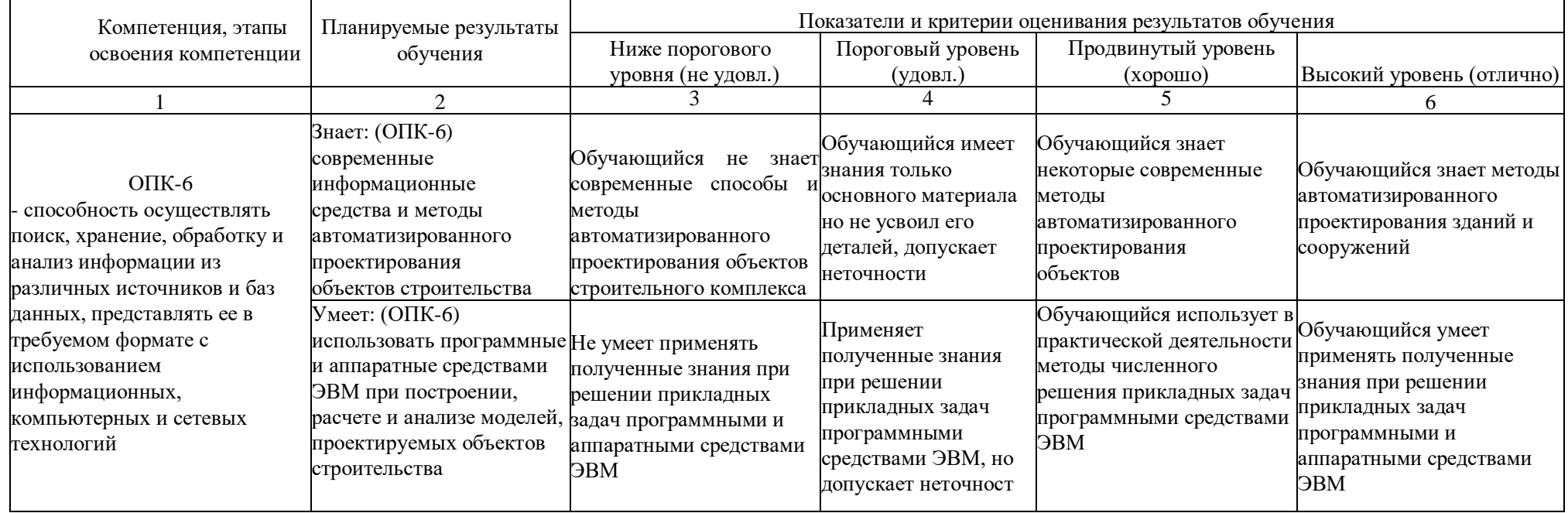

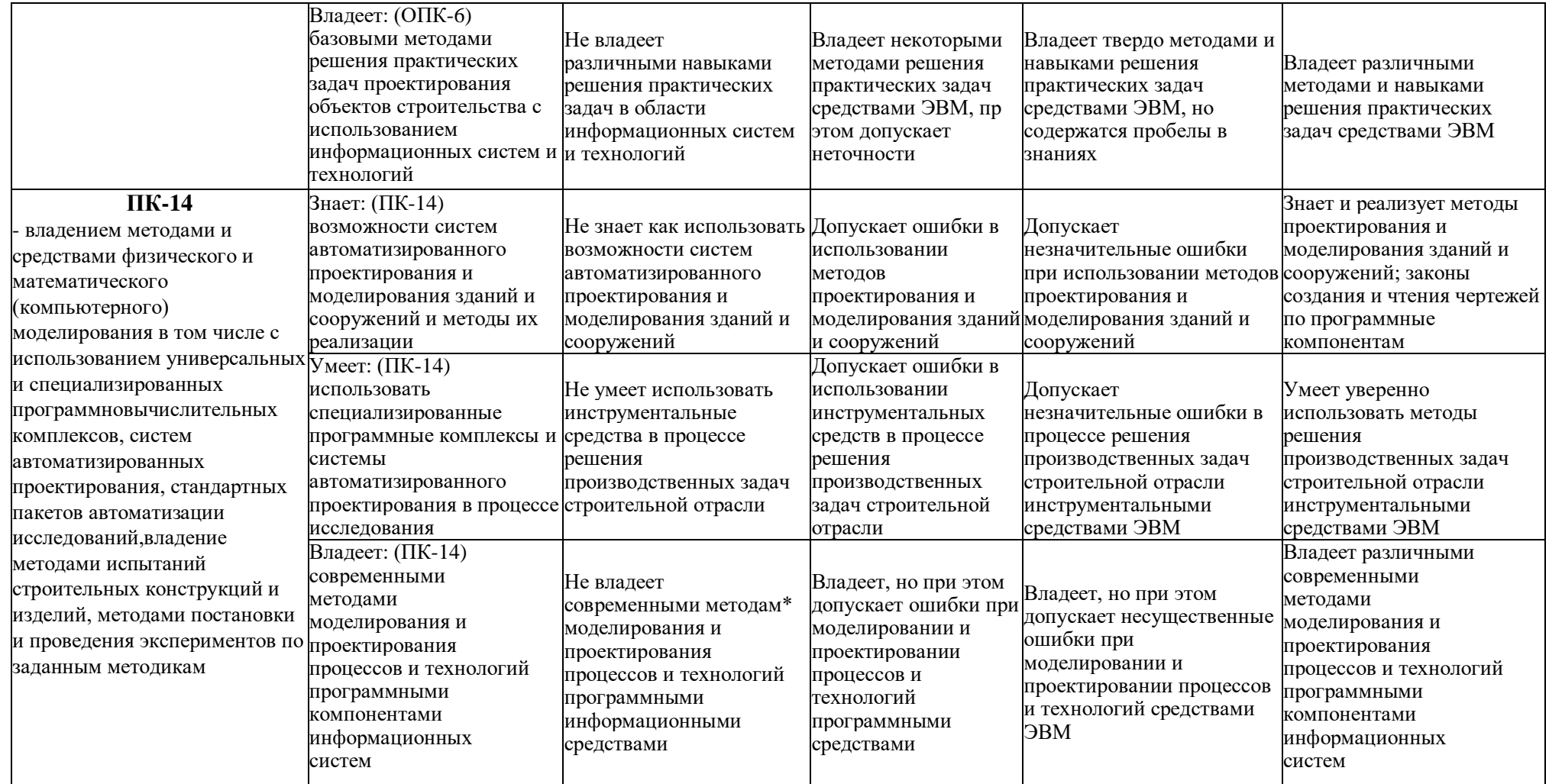

**1.2.3. Шкала оценивания**

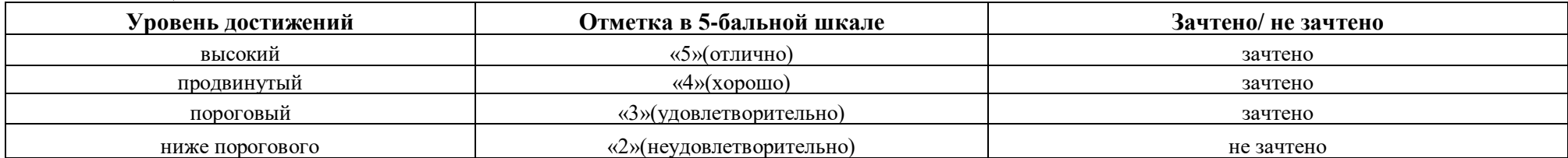

### **2. Типовые контрольные задания или иные материалы, необходимые для оценки результатов освоения образовательной программы**

## **ТИПОВЫЕ ЗАДАНИЯ ДЛЯ ПРОВЕДЕНИЯ ПРОМЕЖУТОЧНОЙ АТТЕСТАЦИИ:**

<span id="page-23-0"></span>2.1. **Зачет**

*а) типовые вопросы к зачету (см. приложение 1):*

*б) критерии оценки:*

При оценке знаний на зачете учитывается:

1. Уровень сформированности компетенций.

2. Уровень усвоения теоретических положений дисциплины, правильность формулировки основных понятий и закономерностей.

- 3. Уровень знания фактического материала в объеме программы.
- 4. Логика, структура и грамотность изложения вопроса.
- 5. Умение связать теорию с практикой.

6. Умение делать обобщения, выводы.

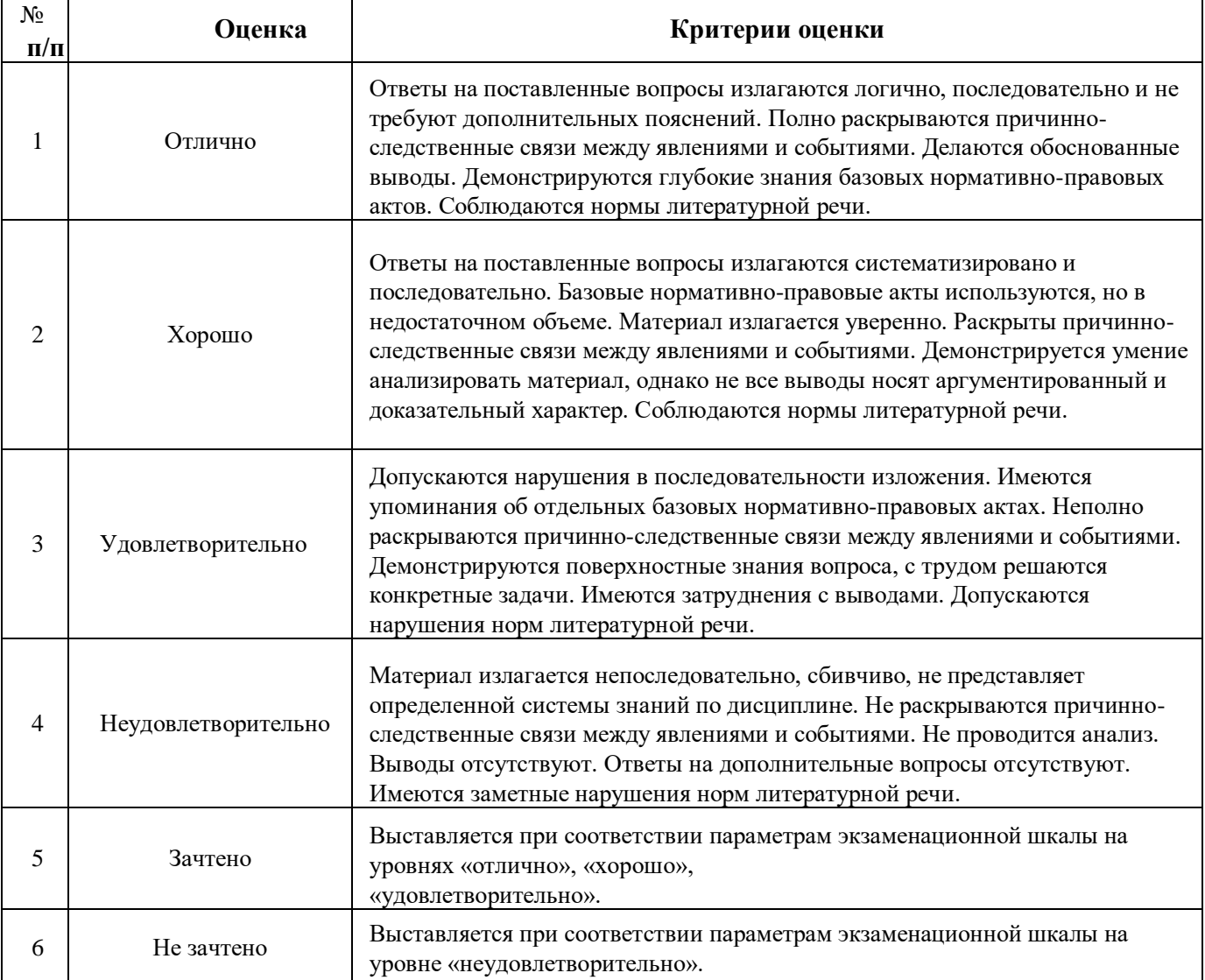

# **ТИПОВЫЕ ЗАДАНИЯ ДЛЯ ПРОВЕДЕНИЯ ТЕКУЩЕГО КОНТРОЛЯ:**

2.2. Защита лабораторной работы

*а) типовые вопросы к защите лабораторных работ (см. приложение 2):*

*б) критерии оценки:*

При оценке знаний на защите лабораторной работы учитывается:

1. Уровень сформированности компетенций.

2. Уровень усвоения теоретических положений дисциплины, правильность формулировки основных понятий и закономерностей.

- 3. Уровень знания фактического материала в объеме программы.
- 4. Логика, структура и грамотность изложения вопроса.
- 5. Умение связать теорию с практикой.
- 6. Умение делать обобщения, выводы.

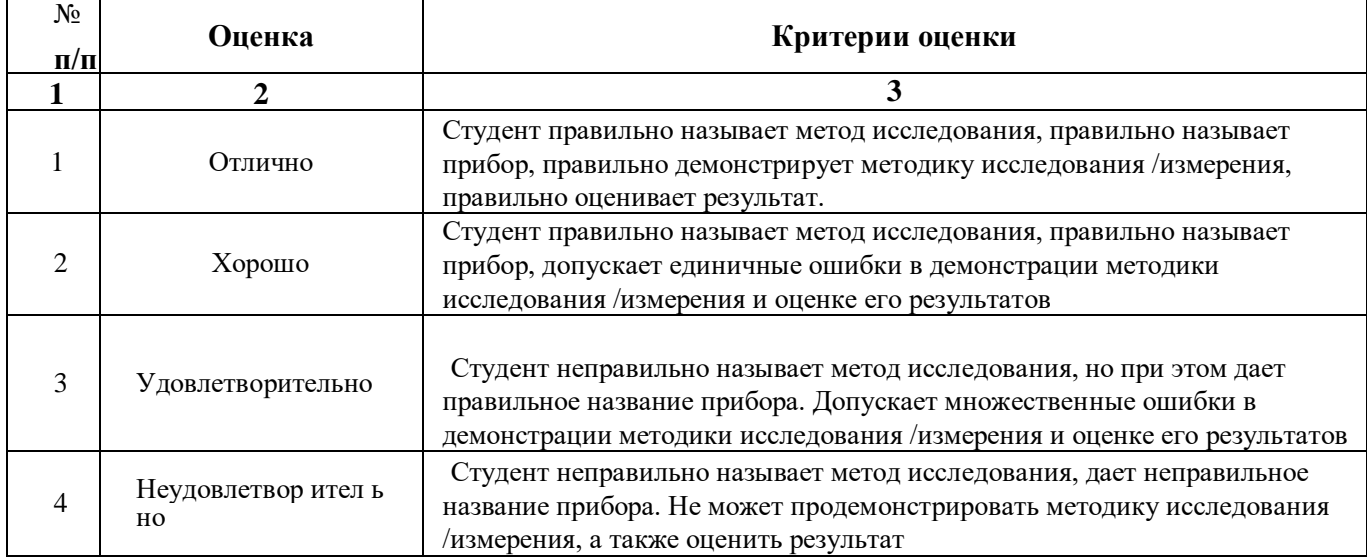

#### 2.3. Контрольная работа

*а) примерные темы контрольной работы (см. припожение 3):*

*б) критерии оценивания*

Выполняется в письменной форме. При оценке работы студента учитывается:

1. Правильное раскрытие содержания основных вопросов темы, правильное решение задач.

2. Самостоятельность суждений, творческий подход, научное обоснование раскрываемой проблемы.

3. Правильность использования цитат (если цитата приводится дословно, то надо взять ее в кавычки и указать источник с указанием фамилии автора, названия произведения, места и города издания, тома, части, параграфа, страницы).

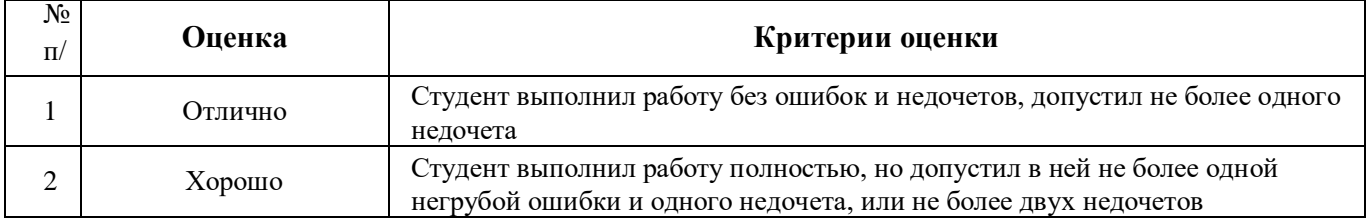

4. Наличие в конце работы полного списка литературы.

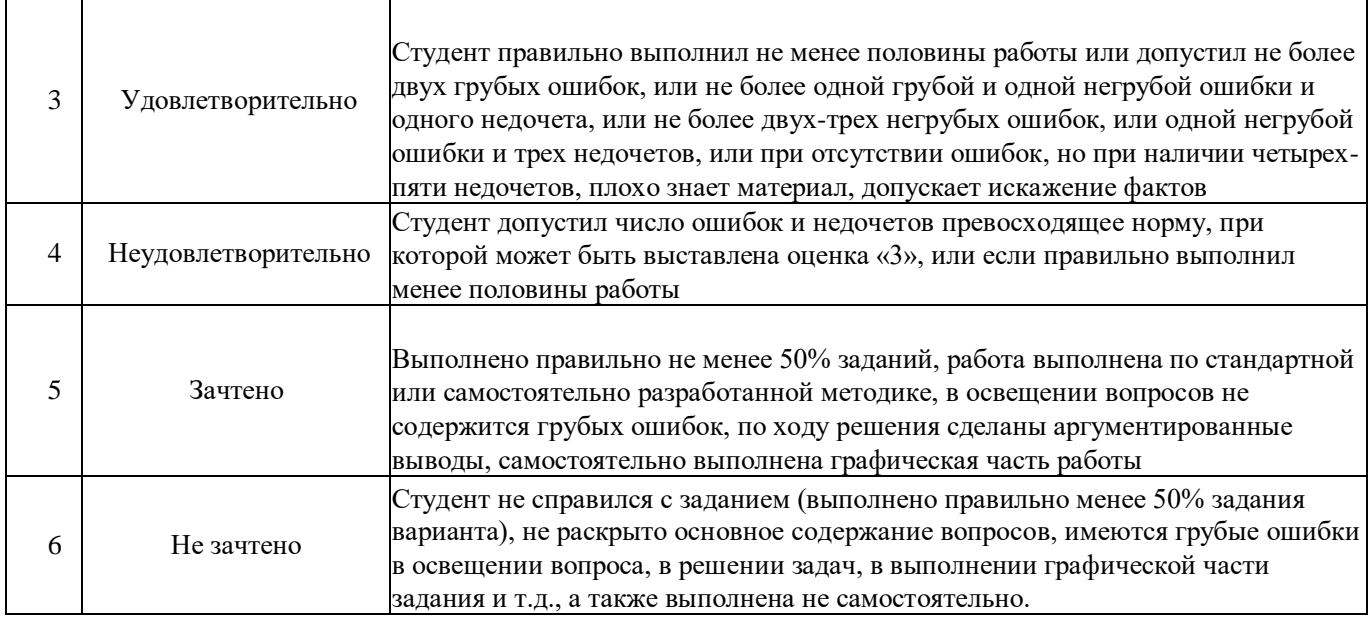

### **3. Методические материалы, определяющие процедуры оценивания знаний, умений, навыков, характеризующих этапы формирования компетенций**

Поскольку учебная дисциплина призвана формировать несколько дескрипторов компетенций, процедура оценивания реализуется поэтапно:

**1- й этап:** оценивание уровня достижения каждого из запланированных результатов обучения дескрипторов (знаний, умений, владений) в соответствии со шкалами и критериями, установленными матрицей компетенций ООП (приложение к ООП). Экспертной оценке преподавателя подлежат уровни сформированности отдельных дескрипторов, для оценивания которых предназначена данная оценочная процедура текущего контроля или промежуточной аттестации согласно матрице соответствия оценочных средств результатам обучения по дисциплине.

**2- этап:** интегральная оценка достижения обучающимся запланированных результатов обучения по итогам отдельных видов текущего контроля и промежуточной аттестации.

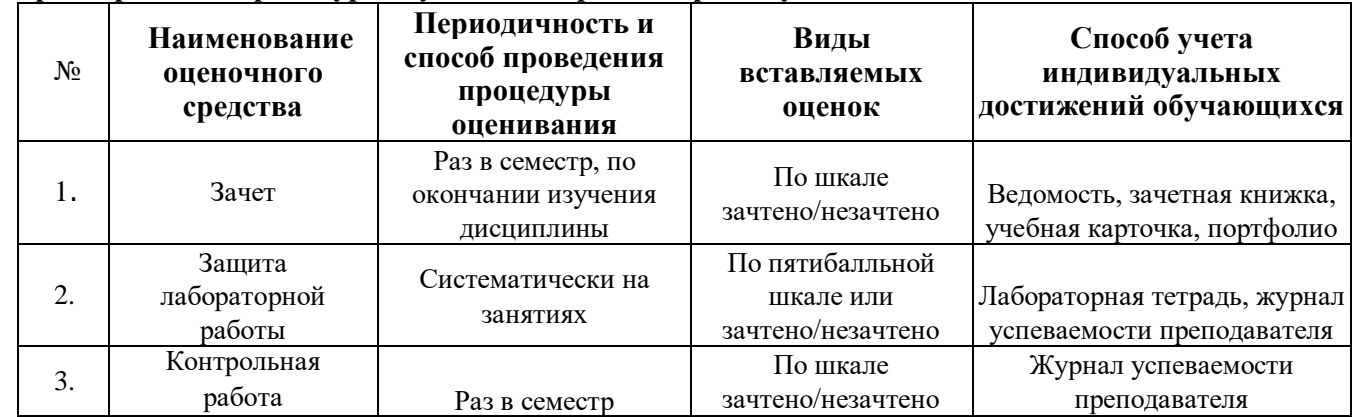

#### **Характеристика процедур текущего контроля и промежуточной аттестации по дисциплине**

Удовлетворительная оценка по дисциплине, может выставляться и при неполной сформированности компетенций в ходе освоения отдельной учебной дисциплины, если их формирование предполагается продолжить на более поздних этапах обучения, в ходе изучения других учебных дисциплин.

# **Типовые вопросы к зачету по дисциплине Строительная информатика**

#### **ОПК-6:** *Вопросы для проверки уровня обученности «ЗНАТЬ»*

1. Стадии и этапы процесса проектирования, согласования, экспертизы и утверждения проекта.

2. Технология проектирования.

3. Цель и назначение автоматизации проектирования.

4. Задачи программного проектирования организационно-технологических решений строительства зданий и сооружений.

5. Состав и структура САПР.

6. Виды обеспечений САПР: методическое, техническое, организационное.

7. Виды обеспечений САПР: математическое, программное, информационное.

8. Виды программного обеспечения САПР.

9. Виды технического обеспечения САПР.

10. Виды информационного обеспечения САПР.

11. Виды математического обеспечения САПР.

12. Организационное обеспечение САПР.

13. Подсистемы проектирования (архитектурного, конструкторского, инженерного оборудования, организационно-технологического).

14. Классификация и общая характеристика современных ЭВМ.

15. Основные устройства ЭВМ и принцип их взаимодействия.

16. Персональные ЭВМ как основной рабочий инструмент проектировщика

17. Автоматизированное рабочее место проектировщика на базе персонального компьютера

18. Сети ЭВМ как способ персонально-коллективного использования средств вычисли тельной техники.

19. Что такое оптимизация строительных конструкций, критерии и методы.

20. Общие принципы построения технологии проектирования в условиях функционирования САПР.

### **ПК-14:** *Вопросы для проверки уровня обученности «ЗНАТЬ»*

- 21. Задачи разработки систем инженерного оборудования и их автоматизация.
- 22. Задачи разработки организационно-технологических решений и их автоматизация.
- 23. Функциональное назначение и модели алгоритмов расчета программ комплекса SCAD.
- 24. Панели инструментов окна дерева проекта SCAD.
- 25. Панели инструментов препроцессора программы SCAD.
- 26. Панели инструментов постпроцессора программы SCAD.
- 27. Вариативность построения расчетной схемы плоской рамы и фермы в SCAD.
- 28. Вариативность построения расчетной схемы фермы в SCAD.

29. Геометрические, жесткостные и нагрузочные характеристики проектируемого объекта.

30. Автоматизированное проведение расчетов средствами SCAD.

31. Анализ работы конструкций во времени эксплуатации в программе SCAD.

32. Алгоритм построения расчетной схемы пространственного каркаса здания в SCAD.

33. Определение статических и динамических нагрузок в SCAD.

34. Построение эпюр усилий и моментов в SCAD.

35. Автоматизированное проведение расчетов при различных видах загружений с учетом ветровой и снеговой нагрузок, сейсмических воздействий в SCAD.

36. Особенности реализации инструмента препроцессора «создание поверхности вращения» в SCAD.

37. Особенности реализации инструмента препроцессора «создание поверхности вращения по заданной формуле» в SCAD.

38. Особенности реализации инструмента препроцессора «создание поверхности по заданной формуле» в SCAD.

39. Нахождение центра масс сечения составной конструкции в программе «Конструктор сечений».

40. Поиск тензора инерции в программе «Конструктор сечений».

# **Типовые вопросы к защите лабораторных работ по дисциплине Строительная информатика**

### **Раздел 1.**

# **Основные понятия автоматизированного проектирования и его обеспечение. Конструктор сечений.**

### **ОПК-6:** *Вопросы для проверки уровня обученности «УМЕТЬ»*

- 1. Меню программы «Конструктор сечений»
- 2. Обзор каталогов швеллеров, уголков программы «Конструктор сечений».
- 3. Можно ли самому нарисовать нестандартный швеллер?
- 4. Как определить тензор инерции нестандартного швеллера в программе «Конструктор сечений»?
- 5. Сколько систем координат использует программа «Конструктор сечений»?
- 6. Как эти системы координат обозначаются?
- 7. Каков минимальный размер сетки?
- 8. Как обозначаются главные оси уголка?
- 9. Как повернуть систему координат?
- 10. Как повернуть саму деталь, не изменяя систему координат?

#### **ОПК-6:** *Вопросы для проверки уровня обученности «ВЛАДЕТЬ»*

11. Какие инструменты при построении расчетной модели схожи в программах «Консул» и

«Конструктор сечений».

- 12. Новые возможности программы «Консул» по сравнению с программой «Конструктор сечений».
- 13. Как задать и программе «Конструктор сечений» лист, если его нет ни и одном из каталогов?
- 14. В каком месте окна можно видеть координаты текущей точки?
- 15. Как обозначается угол поворота главных осей?

### **Раздел 2.**

## **Координирующее окно проекта, препроцессор, процессор и постпроцессор ПК SCAD. Инструменты по проектированию и расчету стержневых конструкций на плоскости.**

#### **ПК-14:** *Вопросы для проверки уровня обученности «УМЕТЬ»*

- 1. Как задать узлы?
- 2. Как удалить узлы?
- 3. Как получить справочную информацию по узлу?

4. Как вставить шарнир в концы стержня (в узлы). Какой конец стрежня считается первым, а какой вторым?

- 5. Что такое освобождение связей?
- 6. Что произойдет при вставке шарнира, если поставить галочки на напротив строки «вообще»?
- 7. В строительных конструкциях существуют шарниры или их нет?
- 8. Каким образом получить информацию по стержню и по узлу?

9. 10. Каким образом закрепить конструкцию? Что такое вообще закрепление? Что произойдет, если не закрепить узлы?

10. Каким образом задается точность вычислений?

#### **ПК-14:** *Вопросы для проверки уровня обученности «ВЛАДЕТЬ»*

- 11. Как задать параметрически жесткость стержня или пластины?
- 12. Как задать численно жесткость стержня или пластины, жесткости?
- 13. Что делать, если при расчете мы не учитываем продольную жесткость, а только изгибную?

Ведь в SCAD всегда учитывается и то и другое.

- 14. Как удалять загружения?
- 15. Как удалять нагрузки? Какие вопросы задает SCADпри удалении нагрузок?
- 16. Что такое сосредоточенная нагрузка?
- 17. Что такое распределенная нагрузка?
- 18. Как задать трапециевидную нагрузку?
- 19. Где устанавливаются единицы измерения?
- 20. Как показать нагрузки и значения нагрузок на схеме?

### **Раздел 3.**

## **Технические средства и программные возможности SCADпо проектированию пространственного каркаса зданий**

#### **ПК-14:** *Вопросы для проверки уровня обученности «УМЕТЬ»*

1. Как сделать так чтобы SCADне выдавал данные промежуточных вычислений на стержне?

2. Как задать систему координат глобальную и локальную? Зачем вообще нужна локальная система координат?

- 3. Как совершить расчет на сеймику?
- 4. Как совершить расчет на ветровую нагрузку?
- 5. Как совершить расчет на импульсное воздействие. Что такое вообще импульсное воздействие?
- 6.Что такое модальный анализ?
- 7.Что такое собственные формы колебаний конструкции?
- 8.Что такое первая форма колебаний?

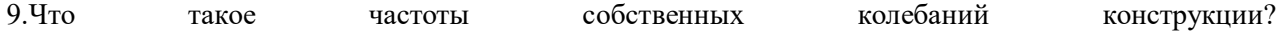

#### **ПК-14:** *Вопросы для проверки уровня обученности «ВЛАДЕТЬ»*

10. Сколько частот у моста, крана, судна?

11. Сколько форм и собственных частот колебаний конструкций учитывается при разработке проекта?

- 12. Что такое рама?
- 13. Что такое ферма?
- 14. Как прочесть результаты расчета в SCAD?
- 15. Какие данные выдает SCADпо конкретному узлу?
- 16. Какого вида бывает курсор? Как поменять цвет экрана?
- 17. Как производить сборку конструкции из двух разных схем (файлов)?
- 18. Что произойдет при сборке с совпавшими узлами? Они склеятся или нет?

#### **Раздел 4.**

#### **SCAD: расчет плит и поверхностей вращения.**

#### **ПК-14:** *Вопросы для проверки уровня обученности «УМЕТЬ»*

- 1. Как задать прямоугольную плиту?
- 2. Как задать плиту произвольной формы?
- 3. Как закреплять границы плиты?
- 4. Как нарисовать усеченный конус?
- 5. Как нарисовать четверть сферы
- 6. Как разделить стержни на части? Сколько способов существует?
- 7. Как рисовать цилиндрические поверхности?
- 8. Как навесить плиты на готовую стержневую конструкцию?

#### **ПК-14:** *Вопросы для проверки уровня обученности «ВЛАДЕТЬ»*

9. Расчет мостов и зданий это бесконечномерные задачи или конечномерные?

10. На сколько частей нужно разделить мост, длиной в километр, что бы получить необходимую точность?

11. Верно ли утверждение: «Чем больше число частей, на которые мы делим рассчитываемый мост, тем точнее результат»?

- 12. Что такое конечные элементы? Зачем надо цилиндры разбивать на конечные элементы?
- 13. Что находиться в библиотеке конечных элементов SCAD?
- 14. Что делает программа конструктор сечений?
- 15. Как тиражировать рамно-стержневую конструкцию и превратить ее из плоской в
- пространственную? Сколько клавиш SCAD определено для этой цели?
	- 16. Как и зачем необходимо задавать инерционные массы?

## **Примерные темы контрольной работы по**

**дисциплине Строительная информатика ПК-14:** *Вопросы для проверки уровня обученности «ЗНАТЬ»*

1. Назовите основные стадии и этапы процесса проектирования, согласования, экспертизы и утверждения проекта

2. Цель и назначение автоматизации проектирования.

3. Состав и структура САПР.

4. Виды обеспечений САПР: методическое, техническое, математическое, программное, информационное, организационное.

5. Расходные материалы для вывода информации на печать.

6. Виды программного обеспечения САПР.

7. Виды технического обеспечения САПР.

8. Виды информационного обеспечения САПР.

9. Виды математического обеспечения САПР.

10. Организационное обеспечение САПР.

#### **ОПК-6:** *Вопросы для проверки уровня обученности «ЗНАТЬ»*

11. Подсистемы проектирования (архитектурного, конструкторского, инженерного оборудования, организационно-технологического).

12. Классификация и общая характеристика современных ЭВМ.

13. Основные устройства ЭВМ и принцип их взаимодействия.

14. Персональные ЭВМ как основной рабочий инструмент проектировщика.

15. Автоматизированное рабочее место проектировщика на базе персонального компьютера

16. Сети ЭВМ как способ персонально-коллективного использования средств вычисли тельной техники.

17. Что такое оптимизация строительных конструкций, критерии и методы.

18. Задачи разработки систем инженерного оборудования и их автоматизация.

19. Задачи разработки организационно-технологических решений и их автоматизация.

20. Общие принципы построения технологии проектирования в условиях функционирования САПР.